# **1Z0-443Q&As**

Oracle Taleo Learn Cloud Service 2016 Implementation Essentials

### **Pass Oracle 1Z0-443 Exam with 100% Guarantee**

Free Download Real Questions & Answers **PDF** and **VCE** file from:

**https://www.leads4pass.com/1z0-443.html**

100% Passing Guarantee 100% Money Back Assurance

Following Questions and Answers are all new published by Oracle Official Exam Center

**C** Instant Download After Purchase

**83 100% Money Back Guarantee** 

365 Days Free Update

**Leads4Pass** 

800,000+ Satisfied Customers

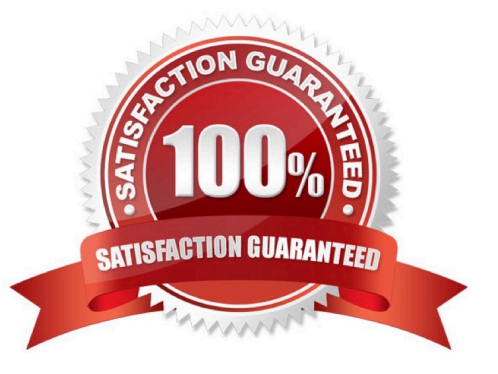

#### **QUESTION 1**

An organization wants an on-screen pretest to know how much the user already knows about the online (WBT) course subject matter, and then start the course. How can it achieve this?

- A. Email the assessment instance when the course starts.
- B. Use the built-in SurveyMonkey integration to push the pretest before the course starts.
- C. Create a separate course with questions and map them together.
- D. Create or import the course and map an assessment instance to that course with the pre-test option selected.

Correct Answer: D

#### **QUESTION 2**

Which four methods can be used to add users to an Enrollment?

- A. User self-enrolls by using the Enrollment Dynamic Object.
- B. The Supervisor maps the user to the Enrollmentby using the My Team Dynamic Object.
- C. The Administrator adds the user at the time the Enrollment is created.
- D. The User is a member of a Dynamic Group to which the Enrollment is mapped.
- E. The User is added to the Enrollment if waitlisted and a seat becomes available.

#### Correct Answer: BCDE

#### **QUESTION 3**

What four options are the item type choices on the Dynamic Criteria tab within the Dynamic Group functionality?

- A. Categories
- B. Job Profiles
- C. Skills
- D. Learning Plans
- E. Users
- F. Groups

Correct Answer: ACDE

#### **QUESTION 4**

You are reviewing the default User role within your LearnCenters and notice that the "View Content (Required for Default users)" permissions category is not ticked and grayed out. All other permissions category within the role are showing in black.

What is the reason for this?

- A. The category has a different color code as it is required for the default user role.
- B. The permissions under this category cannot be changed.
- C. Some of the sub-permissions have been deselected.
- D. Default permissions are always presented in a different color code.

Correct Answer: B

#### **QUESTION 5**

A Root Category titled Microsoft Office has three Sub Categories and needs a fourth one. Identify the steps required to add a Sub Category to the Microsoft Office Root Category.

A. From the Control Panel, open theCategories menu, select the Categories link, locate the Microsoft Office Root Category, and click the green plus sign to create the Sub Category.

B. From the Control Panel, open the Tools menu, select the Categories link, locate the Microsoft Office Root Category, and click the green plus sign to create the Sub Category.

C. From the Control Panel, open the Workflows menu, select the Categories link, locate the Microsoft Office Root Category, and click the green plus sign to create the Sub Category.

D. Fromthe Control Panel, open the Microsoft Office menu, select the Categories link, locate the Microsoft Office Root Category, and click the green plus sign to create the Sub Category.

Correct Answer: A

#### **QUESTION 6**

Which statement about Sub LearnCenters is false?

A. Users with full Co-Owner permissions in the Root LearnCenter can access any Sub LearnCenter with those same permissions.

B. Additional Sub LearnCenters must be purchased from Oracle.

C. All Sub LearnCenters share the same Resource Manager.

D. Sub LearnCenters can have Sub LearnCenters.

E. Each Sub LearnCenter can have a unique site design.

Correct Answer: E

### **QUESTION 7**

Which four Event Types can be linked to an Enrollment?

- A. External Training
- B. Assessment Instance
- C. Online Course
- D. Virtual Instructor Led Training
- E. Training Offering
- F. Forum

Correct Answer: ACDE

#### **QUESTION 8**

A client that is manually managing user\\'s needs to reset all user passwords to the same generic password. Which two options can be used to satisfy the client\\'s requirements?

A. Use the Bulk Import Users tool with a text file that contains two columns, Username and Password, where the usernames are those for all approved users in the system, and the password is set to the desired generic password.

B. By using the Users menu, select all users. From the Actions drop-down menu, select Change Membership Status and set the Membership Status to Pending.

C. From the Users menu, open each user\\'s Properties menu and click Account Settings. Enter the new password in the Reset Password section.

D. From the Users menu, open each user\\'s Properties menu and click Account Settings. Set the Future Expiration to "every 365 days."

Correct Answer: AC

#### **QUESTION 9**

You have been asked to design a new footer section for your LearnCenter that must include your general company contact details and links to your Facebook, YouTube and LinkedIn sites. The footer must appear on all pages at the bottom of the site.

What are the two steps to follow to meet this requirement?

- A. Enable the standard footer on each page that exists in your LearnCenter to display the footer at the bottom.
- B. Set up a new area for thefooter on the first page of your LearnCenter to include all the required information.
- C. Access the Control Panel and set up a new footer under Appearance -Edit Footer.

D. Access each page in your LearnCenter, create a new area at the bottom of each page,and select to Copy of an Existing Free-Form Area.

Correct Answer: BC

**Leads4Pass** 

#### **QUESTION 10**

An organization wants to deliver a LearnCenter exam, within a learning plan, that requires a minimum passing score of 80%.

What five learning objects are required to achieve this?

- A. Enrollment
- B. Learning Plan
- C. Instance
- D. Assessment
- E. Questions and answers
- F. Imported or LearnCenter course (WBT)
- Correct Answer: ABCDE

#### **QUESTION 11**

What feature can be leveraged to reuse existing answers?

- A. Answerbank
- B. Answer list
- C. Answer pool
- D. Answer portal

#### **QUESTION 12**

How many dynamic criteria filters can be used at one time when configuring a dynamic group?

- A. unlimited
- B. one hundred
- C. ten
- D. one at a time

Correct Answer: A

Correct Answer: A

#### **QUESTION 13**

Your client is using the LearnCenter Course Editor to build a course that consists of a series of large, complex process flowchart diagrams.

What two settings would you advise them to disable to ensure that there is enough room on the screen for the users to see each diagram without having to scroll?

- A. Display Feedback Form
- B. Show Information Bar
- C. Display to Public
- D. Show Header
- E. Always Show Next Button
- F. Display Completion Certificate

Correct Answer: BE

#### **QUESTION 14**

A client wants to allow users to browse a Learning Plan Dynamic Object "catalog" of Learning Plans and

then select the ones in which they want to participate. However, they also want to require approval by the

user\\'s Supervisor.

Which two Learning Plan settings must be activated for this to be possible?

- A. Requires approval
- B. Requires Supervisor to register in the LearnCenter
- C. Allow users to add themselves to this Learning Plan
- D. Include in LearnCenter Search
- E. Enforce Sequencing

Correct Answer: AE

#### **QUESTION 15**

Categories will be used to organize Enrollments in the LearnCenter Control Panel. Identify the steps required to create a Category.

- A. Open Control Panel ?Select Categories ?Select Map Enrollment
- B. Open Control Panel ?Select Categories ?Select Add Root Category
- C. Open Control Panel ?Select Add Enrollment ?Select Create Category
- D. Open Control Panel ?Select View Enrollment Details ?Select Category

Correct Answer: B

[Latest 1Z0-443 Dumps](https://www.leads4pass.com/1z0-443.html) [1Z0-443 PDF Dumps](https://www.leads4pass.com/1z0-443.html) [1Z0-443 VCE Dumps](https://www.leads4pass.com/1z0-443.html)